Title stata.com

**spxtregress** — Spatial autoregressive models for panel data

Description

Quick start

Menu

Syntax
Remarks and examples

Options for spxtregress, fe Stored results Options for spxtregress, re Methods and formulas

References

Also see

# Description

spxtregress fits spatial autoregressive (SAR) models, also known as simultaneous autoregressive models, for panel data. The commands spxtregress, fe and spxtregress, re are extensions of xtreg, fe and xtreg, re for spatial data; see [XT] xtreg.

If you have not read [SP] Intro 1-[SP] Intro 8, you should do so before using spxtregress.

To use spxtregress, your data must be Sp data and xtset. See [SP] Intro 3 for instructions on how to prepare your data.

To specify spatial lags, you will need to have one or more spatial weighting matrices. See [SP] **Intro 2** and [SP] **spmatrix** for an explanation of the types of weighting matrices and how to create them.

#### Quick start

SAR fixed-effects model of y on x1 and x2 with a spatial lag of y specified by the spatial weighting matrix W

```
spxtregress y x1 x2, fe dvarlag(W)
```

Add a spatially lagged error term also specified by W

```
spxtregress y x1 x2, fe dvarlag(W) errorlag(W)
```

Add spatial lags of covariates x1 and x2

```
spxtregress y x1 x2, fe dvarlag(W) errorlag(W) ivarlag(W: x1 x2)
```

Add an additional spatial lag of the covariates specified by the matrix M

```
spxtregress y x1 x2, fe dvarlag(W) errorlag(W) ivarlag(W: x1 x2) ///
ivarlag(M: x1 x2)
```

SAR random-effects model

```
spxtregress y x1 x2, re dvarlag(W) errorlag(W) ivarlag(W: x1 x2) ///
ivarlag(M: x1 x2)
```

An re model with panel effects that follow the same spatial process as the errors using sarpanel spxtregress y x1 x2, re sarpanel dvarlag(W) errorlag(W) ///

```
ivarlag(W: x1 x2) ivarlag(M: x1 x2)
```

## Menu

Statistics > Spatial autoregressive models

# **Syntax**

```
Fixed-effects maximum likelihood
    spxtregress depvar [indepvars] [if] [in], fe [fe_options]
 Random-effects maximum likelihood
    spxtregress depvar [indepvars] [if] [in], re [re_options]
fe_options
                                  Description
Model
*fe
                                  use fixed-effects estimator
 dvarlag(spmatname)
                                  spatially lagged dependent variable
 errorlag(spmatname)
                                  spatially lagged errors
 ivarlag(spmatname : varlist)
                                  spatially lagged independent variables; repeatable
                                  allow estimation when estimation sample is a subset of the
 force
                                     sample used to create the spatial weighting matrix
 gridsearch(#)
                                  resolution of the initial-value search grid; seldom used
Reporting
 level(#)
                                  set confidence level; default is level (95)
 display_options
                                  control columns and column formats, row spacing, line width,
                                     display of omitted variables and base and empty cells, and
                                     factor-variable labeling
Maximization
 maximize_options
                                  control the maximization process; seldom used
 coeflegend
                                  display legend instead of statistics
```

| re_options                              | Description                                                                                                    |
|-----------------------------------------|----------------------------------------------------------------------------------------------------|
| Model                                   |                                                                                                    |
| *re                                     | use random-effects estimator                                                                                                    |
| $\underline{dvarl}ag(spmatname)$        | spatially lagged dependent variable                                                                                                    |
| <pre>errorlag(spmatname)</pre>          | spatially lagged errors                                                                                                    |
| <pre>ivarlag(spmatname : varlist)</pre> | spatially lagged independent variables; repeatable                                                                                               |
| sarpanel                                | alternative formulation of the estimator in which the panel effects follow the same spatial process as the errors                                |
| <u>nocons</u> tant                      | suppress constant term                                                                                                    |
| force                                   | allow estimation when estimation sample is a subset of the sample used to create the spatial weighting matrix                                    |
| Reporting                               |                                                                                                    |
| <u>l</u> evel(#)                        | set confidence level; default is level(95)                                                                                                    |
| display_options                         | control columns and column formats, row spacing, line width, display of omitted variables and base and empty cells, and factor-variable labeling |
| Maximization                            |                                                                                                    |
| maximize_options                        | control the maximization process; seldom used                                                                                                    |
| <u>coefl</u> egend                      | display legend instead of statistics                                                                                                    |

<sup>\*</sup> You must specify either fe or re.

indepvars and varlist specified in ivarlag() may contain factor variables; see [U] 11.4.3 Factor variables. collect is allowed; see [U] 11.1.10 Prefix commands.

coeflegend does not appear in the dialog box.

See [U] 20 Estimation and postestimation commands for more capabilities of estimation commands.

# Options for spxtregress, fe

Model

fe requests the fixed-effects regression estimator.

dvarlag(spmatname) specifies a spatial weighting matrix that defines a spatial lag of the dependent variable. Only one dvarlag() option may be specified. By default, no spatial lags of the dependent variable are included.

errorlag(spmatname) specifies a spatial weighting matrix that defines a spatially lagged error. Only one errorlag() option may be specified. By default, no spatially lagged errors are included.

ivarlag(spmatname: varlist) specifies a spatial weighting matrix and a list of independent variables that define spatial lags of the variables. This option is repeatable to allow spatial lags created from different matrices. By default, no spatial lags of the independent variables are included.

force requests that estimation be done when the estimation sample is a proper subset of the sample used to create the spatial weighting matrices. The default is to refuse to fit the model. Weighting matrices potentially connect all the spatial units. When the estimation sample is a subset of this space, the spatial connections differ and spillover effects can be altered. In addition, the normalization of the weighting matrix differs from what it would have been had the matrix been normalized over the estimation sample. The better alternative to force is first to understand the

spatial space of the estimation sample and, if it is sensible, then create new weighting matrices for it. See [SP] spmatrix and Missing values, dropped observations, and the W matrix in [SP] Intro 2.

gridsearch(#) specifies the resolution of the initial-value search grid. The default is gridsearch(0.1). You may specify any number between 0.001 and 0.1 inclusive.

```
_____Reporting
```

level(#); see [R] Estimation options.

display\_options: noci, nopvalues, noomitted, vsquish, noemptycells, baselevels, allbaselevels, nofvlabel, fvwrap(#), fvwrapon(style), cformat(%fmt), pformat(%fmt), sformat(%fmt), and nolstretch; see [R] Estimation options.

```
Maximization
```

maximize\_options: <u>difficult</u>, <u>tech</u>nique(algorithm\_spec), <u>iter</u>ate(#), [no]log, <u>trace</u>, <u>gradient</u>, showstep, <u>hessian</u>, <u>showtolerance</u>, <u>tolerance</u>(#), <u>ltolerance</u>(#), <u>nrtolerance</u>(#), and <u>nonrtolerance</u>; see [R] <u>Maximize</u>.

The following option is available with spxtregress, fe but is not shown in the dialog box: coeflegend; see [R] Estimation options.

# Options for spxtregress, re

Model

re requests the generalized least-squares random-effects estimator.

- dvarlag(spmatname) specifies a spatial weighting matrix that defines a spatial lag of the dependent variable. Only one dvarlag() option may be specified. By default, no spatial lags of the dependent variable are included.
- errorlag(spmatname) specifies a spatial weighting matrix that defines a spatially lagged error. Only one errorlag() option may be specified. By default, no spatially lagged errors are included.
- ivarlag(spmatname: varlist) specifies a spatial weighting matrix and a list of independent variables that define spatial lags of the variables. This option is repeatable to allow spatial lags created from different matrices. By default, no spatial lags of the independent variables are included.
- sarpanel requests an alternative formulation of the estimator in which the panel effects follow the same spatial process as the errors. By default, the panel effects are included in the estimation equation as an additive term, just as they are in the standard nonspatial random-effects model. When sarpanel and errorlag(spmatname) are specified, the panel effects also have a spatial autoregressive form based on spmatname. If errorlag() is not specified with sarpanel, the estimator is identical to the estimator when sarpanel is not specified. The sarpanel estimator was originally developed by Kapoor, Kelejian, and Prucha (2007); see Methods and formulas.

noconstant; see [R] Estimation options.

force requests that estimation be done when the estimation sample is a proper subset of the sample used to create the spatial weighting matrices. The default is to refuse to fit the model. This is the same force option described for use with spxtregress, fe.

```
Reporting
```

```
level(#); see [R] Estimation options.
```

display\_options: noci, nopvalues, noomitted, vsquish, noemptycells, baselevels, allbaselevels, nofvlabel, fvwrap(#), fvwrapon(style), cformat(% fmt), pformat(% fmt), sformat(% fmt), and nolstretch; see [R] Estimation options.

```
Maximization
```

```
maximize_options: difficult, technique(algorithm_spec), iterate(#), [no]log, trace,
  gradient, showstep, hessian, showtolerance, tolerance(#), ltolerance(#),
  nrtolerance(#), and nonrtolerance; see [R] Maximize.
```

The following option is available with spxtregress, re but is not shown in the dialog box: coeflegend; see [R] Estimation options.

# Remarks and examples

stata.com

See [SP] Intro for an overview of SAR models.

Datasets for Sp panel models contain observations on geographical areas or other units with multiple observations on each unit. See [SP] Intro 3 for an explanation of how to work with Sp panel data. The data must be xtset and must be strongly balanced. There must be a within-panel identifier, a variable indicating time or the equivalent, and the values of this identifier must be the same for every panel. The command spbalance will strongly balance datasets that are not strongly balanced. See [SP] Intro 3, [SP] Intro 7, and [SP] spbalance.

Remarks and examples are presented under the following headings:

Sp panel models The fixed-effects model The random-effects model The random-effects model with autoregressive panel effects Differences among models Examples

# Sp panel models

Both the fixed-effects and the random-effects models for spatial panel data can be written as

$$\mathbf{y}_{nt} = \lambda \mathbf{W} \mathbf{y}_{nt} + \mathbf{X}_{nt} \beta + \mathbf{c}_n + \mathbf{u}_{nt}$$
  

$$\mathbf{u}_{nt} = \rho \mathbf{M} \mathbf{u}_{nt} + \mathbf{v}_{nt}$$
  $t = 1, 2, ..., T$  (1)

where  $\mathbf{y}_{nt} = (y_{1t}, y_{2t}, \dots, y_{nt})'$  is an  $n \times 1$  vector of observations for the dependent variable for time period t with n number of panels;  $\mathbf{X}_{nt}$  is a matrix of time-varying regressors;  $\mathbf{c}_n$  is a vector of panel-level effects;  $\mathbf{u}_{nt}$  is the spatially lagged error;  $\mathbf{v}_{nt}$  is a vector of disturbances and is independent and identically distributed (i.i.d.) across panels and time with variance  $\sigma^2$ ; and W and M are spatial weighting matrices.

## The fixed-effects model

For fixed effects, spxtregress, fe implements the quasimaximum likelihood (QML) estimator in Lee and Yu (2010a) to fit the model. A transformation is used to eliminate the fixed effects from the equations, yielding

$$\widetilde{\mathbf{y}}_{nt} = \lambda \mathbf{W} \widetilde{\mathbf{y}}_{nt} + \widetilde{\mathbf{X}}_{nt} \beta + \widetilde{\mathbf{u}}_{nt}$$

$$\widetilde{\mathbf{u}}_{nt} = \rho \mathbf{M} \widetilde{\mathbf{u}}_{nt} + \widetilde{\mathbf{v}}_{nt} \qquad t = 1, 2, \dots, T - 1$$

Panel effects, which are effects that are constant within panels, are conditioned out of the likelihood. Only covariates that vary within panels can be fit with this estimator.

#### The random-effects model

For random effects, spxtregress, re assumes that  $c_n$  in (1) is normal i.i.d. across panels with mean 0 and variance  $\sigma_c^2$ . The output of spxtregress, re displays estimates of  $\sigma_c$ , labeled as /sigma\_u, and  $\sigma$ , labeled as /sigma\_e, which is consistent with how xtreg, re labels the output.

## The random-effects model with autoregressive panel effects

The sarpanel option for random-effects models fits a slightly different set of equations from (1):

$$\mathbf{y}_{nt} = \lambda \mathbf{W} \mathbf{y}_{nt} + \mathbf{X}_{nt} \beta + \mathbf{u}_{nt}$$
  
$$\mathbf{u}_{nt} = \rho \mathbf{M} \mathbf{u}_{nt} + \mathbf{c}_n + \mathbf{v}_{nt}, \qquad t = 1, 2, \dots, T$$

In this variant due to Kapoor, Kelejian, and Prucha (2007), the panel-level effects  $\mathbf{c}_n$  are considered a disturbance in the error equation. Because  $\mathbf{c}_n$  enters the equation as an additive term next to  $\mathbf{v}_{nt}$ , the panel-level effects  $\mathbf{c}_n$  have the same autoregressive form as the time-level errors  $\mathbf{v}_{nt}$ .

# Differences among models

All three of the models—fe, re, and re sarpanel—are fit using maximum likelihood (ML) estimation. The differences are 1) fe removes the panel-level effects from the estimation and no distributional assumptions are made about them; 2) re models the panel-level effects as normal i.i.d.; and 3) re sarpanel assumes a normal distribution for panel-level effects but with the same autoregressive form as the time-level errors. The fe model allows the panel-level effects to be correlated with the observed covariates, whereas the re models require that the panel-level effects are independent of the observed covariates. See Methods and formulas for details. Also see Choosing weighting matrices and their normalization in [SP] spregress; the discussion there applies to these three estimation models.

## **Examples**

## Example 1: spxtregress, re

We have data on the homicide rate in counties in southern states of the U.S. for the years 1960, 1970, 1980, and 1990. homicide\_1960\_1990.dta contains hrate, the county-level homicide rate per year per 100,000 persons for each of the four years. It also contains ln\_population, the logarithm of the county population; ln\_pdensity, the logarithm of the population density; and gini, the Gini coefficient for the county, a measure of income inequality where larger values represent more inequality (Gini 1909). The data are an extract of the data originally used by Messner et al. (2000); see Britt (1994) for a literature review of the topic. The 1990 data are used in the examples in [SP] spregress.

We used spshape2dta to convert shapefiles into Stata .dta files, and then we merged the data file by county ID with our homicide-rate data. See [SP] Intro 4, [SP] Intro 7, [SP] spshape2dta, and [SP] spset.

Because the analysis dataset and the Stata-formatted shapefile must be in our working directory to spset the data, we first save both homicide\_1960\_1990.dta and homicide\_1960\_1990\_shp.dta to our working directory by using the copy command. We then load the data and type spset to see the Sp settings.

```
. copy https://www.stata-press.com/data/r18/homicide_1960_1990.dta .
. copy https://www.stata-press.com/data/r18/homicide_1960_1990_shp.dta .
. use homicide_1960_1990
(S.Messner et al. (2000), U.S southern county homicide rate in 1960-1990)
. spset
      Sp dataset: homicide_1960_1990.dta
Linked shapefile: homicide_1960_1990_shp.dta
            Data: Cross sectional
Spatial-unit ID: _ID
     Coordinates: _CX, _CY (planar)
variable _ID does not uniquely identify the observations in the master data
r(459);
```

We get an error! The data have not been xtset, and spxtregress requires it. Our data consist of 1,412 counties, and for each county we have data for four years. Our data look like this:

. list \_ID year in 1/8, sepby(\_ID)

|    | _ID | year |
|----|-----|------|
| 1. | 876 | 1960 |
| 2. | 876 | 1970 |
| 3. | 876 | 1980 |
| 4. | 876 | 1990 |
| 5. | 921 | 1960 |
| 6. | 921 | 1970 |
| 7. | 921 | 1980 |
| 8. | 921 | 1990 |

We type

```
. xtset _ID year
```

Panel variable: \_ID (strongly balanced)

Time variable: year, 1960 to 1990, but with gaps

Delta: 1 unit

xtset reports that our data are strongly balanced. Each county has data for the same four years. spxtregress requires the data to be strongly balanced. Missing values in our variables could cause the estimation sample to be unbalanced. The Sp panel estimators will complain, and we will have to make the data strongly balanced for the nonmissing values of the variables in our model. If you get a message that your data are not strongly balanced, see [SP] spbalance.

After having xtset our data, we type spset to check our Sp settings.

Sp dataset: homicide\_1960\_1990.dta Linked shapefile: homicide\_1960\_1990\_shp.dta

Data: Panel Spatial-unit ID: \_ID

rho

.28898083

Time ID: year (see xtset) Coordinates: \_CX, \_CY (planar)

We first run a nonspatial random-effects model by using xtreg, re and include dummies for the years by using the i.year factor-variable notation.

. xtreg hrate ln\_population ln\_pdensity gini i.year, re

| Random-effects GLS regression<br>Group variable: _ID |                       |           |       |         | of obs = of groups = | 0,010       |
|------------------------------------------------------|-----------------------|-----------|-------|---------|----------------------|-------------|
| R-squared:                                           | R-squared:            |           |       |         |                      |             |
| •                                                    | •                     |           |       |         |                      | = 4         |
| Between =                                            | = 0.1666              |           |       |         | avg =                | 4.0         |
| Overall =                                            | = 0.0905              |           |       |         | max =                | = 4         |
|                                                      |                       |           |       | Wald ch | i2(6) =              | 414.32      |
| corr(u_i, X)                                         | = 0 (assumed)         |           |       | Prob >  |                      |             |
| hrate                                                | Coefficient           | Std. err. | z     | P> z    | [95% conf            | . interval] |
| ln_populat~n                                         | .4394103              | .1830599  | 2.40  | 0.016   | .0806194             | .7982012    |
| ln_pdensity                                          | .3220698              | .1591778  | 2.02  | 0.043   | .0100872             | .6340525    |
| gini                                                 | 34.43792              | 2.905163  | 11.85 | 0.000   | 28.7439              | 40.13193    |
| year                                                 |                       |           |       |         |                      |             |
| 1970                                                 | 1.411074              | .2579218  | 5.47  | 0.000   | .9055562             | 1.916591    |
| 1980                                                 | 1.347822              | .2499977  | 5.39  | 0.000   | .8578352             | 1.837808    |
| 1990                                                 | .3668468              | .2648395  | 1.39  | 0.166   | 1522291              | .8859228    |
| _cons                                                | -10.07267             | 1.800932  | -5.59 | 0.000   | -13.60243            | -6.542908   |
| sigma_u<br>sigma_e                                   | 3.5995346<br>5.646151 |           |       |         | -                    |             |
| sigma_e                                              | 0.046151              |           |       |         |                      |             |

We emphasize that you can ignore the spatial aspect of the data and use any of Stata's estimation commands even though the data are spatial. Doing that is often a good idea. It provides a baseline against which you can compare subsequent spatial results.

(fraction of variance due to u\_i)

We are now going to fit a spatial random-effects model. To do that, we need a spatial weighting matrix. We will create one that puts the same positive weight on contiguous counties and a 0 weight

on all other counties—a matrix known as a contiguity matrix. We will use the default spectral normalization for this example. See [SP] spmatrix create. When we create the matrix, we must restrict spmatrix create to one observation per panel. That is easy to do using an if statement:

```
. spmatrix create contiguity W if year == 1990
```

Do not misinterpret the purpose of if year == 1990. The matrix created will be appropriate for creating spatial lags for any year, because our map does not change. If two counties share a border in 1990, they share it in the other years too.

We can now fit our model. We include a spatial lag of the dependent variable and a spatially autoregressive error term.

```
. spxtregress hrate ln_population ln_pdensity gini i.year, re dvarlag(W)
> errorlag(W)
  (5648 observations)
  (5648 observations used)
  (data contain 1412 panels (places) )
  (weighting matrix defines 1412 places)
Fitting starting values:
Iteration 0: Log likelihood = -13299.332
Iteration 1: Log likelihood = -13298.431
Iteration 2: Log likelihood = -13298.43
Iteration 3: Log likelihood = -13298.43
Optimizing concentrated log likelihood:
Initial:
             Log likelihood = -18826.009
Improvement: Log likelihood = -18826.009
Rescale:
             Log likelihood = -18826.009
Rescale eq: Log likelihood = -18500.374
Iteration 0: Log likelihood = -18500.374
                                            (not concave)
Iteration 1: Log likelihood = -18473.617
                                            (not concave)
Iteration 2: Log likelihood = -18465.327
Iteration 3: Log likelihood = -18433.377
Iteration 4: Log likelihood = -18356.27
Iteration 5: Log likelihood = -18354.861
Iteration 6: Log likelihood = -18354.84
Iteration 7: Log likelihood = -18354.84
Optimizing unconcentrated log likelihood:
Iteration 0: Log likelihood = -18354.84
Iteration 1: Log likelihood = -18354.84
                                            (backed up)
```

| Random-effects<br>Group variable |                |          | Number    | of obs = of groups = r group = | 5,648<br>1,412<br>4 |             |
|----------------------------------|----------------|----------|-----------|--------------------------------|---------------------|-------------|
|                                  |                |          |           | Wald c                         | ,                   | 1421.81     |
|                                  |                |          |           | Prob >                         |                     | 0.0000      |
| Log likelihood                   | l = −1.835e+04 | ī        |           | Pseudo                         | R2 =                | 0.0911      |
| hrate                            | Coefficient    | Std. err | . z       | P> z                           | [95% conf.          | interval]   |
| hrate                            |                |          |           |                                |                     |             |
| ln_populat~n                     | 2988717        | .1622145 | -1.84     | 0.065                          | 6168063             | .019063     |
| <pre>ln_pdensity</pre>           | .7893218       | .138061  | 5.72      | 0.000                          | .5187272            | 1.059916    |
| gini                             | 22.77052       | 2.604623 | 8.74      | 0.000                          | 17.66555            | 27.87549    |
| year                             |                |          |           |                                |                     |             |
| 1970                             | .3977167       | .1906034 | 2.09      | 0.037                          | .024141             | .7712925    |
| 1980                             | .4033443       | .1825721 | 2.21      | 0.027                          | .0455096            | .7611789    |
| 1990                             | 1284625        | .1946898 | -0.66     | 0.509                          | 5100474             | .2531225    |
| _cons                            | -4.182031      | 1.607558 | -2.60     | 0.009                          | -7.332787           | -1.031275   |
| W                                |                |          |           |                                |                     |             |
| hrate                            | .5740163       | .0249799 | 22.98     | 0.000                          | .5250565            | .6229761    |
| e.hrate                          | 4626345        | .0508732 | -9.09     | 0.000                          | 5623441             | 3629248     |
| /sigma_u                         | 3.087656       | .1046893 |           |                                | 2.889138            | 3.299815    |
| /sigma_e                         | 5.40831        | .0661566 |           |                                | 5.280188            | 5.539542    |
| Wald test of a                   | spatial terms: |          | chi2(2) = | 713.88                         | Prob > chi          | .2 = 0.0000 |

spxtregress, re first fits an spxtregress, fe model to get starting values. Then, it optimizes the concentrated log likelihood and then optimizes the unconcentrated log likelihood. The final log likelihood of the concentrated will always be equal to the optimized log likelihood of the unconcentrated. The unconcentrated starts at the right point, takes a step to check that it is the right point, backs up to this point, and declares convergence as it should.

We can compare estimates of /sigma\_u, the standard deviation of the panel effects, and /sigma\_e, the standard deviation of the errors, with those fit by xtreg, re. They are similar. We cannot, however, directly compare the coefficient estimates with those of xtreg, re. When a spatial lag of the dependent variable is included in the model, covariates have both direct and indirect effects, as explained in example 1 of [SP] spregress. To obtain the direct, indirect, and total effects of the covariates, we must use estat impact.

Here are the averages of the effects of gini:

. estat impact gini progress :100% Average impacts

| Average impacts |      |          |                           |      |       | of obs =  | 5,648       |
|-----------------|------|----------|---------------------------|------|-------|-----------|-------------|
|                 |      | dy/dx    | Delta-Method<br>std. err. | z    | P> z  | [95% conf | . interval] |
| direct          | gini | 24.11439 | 2.7159                    | 8.88 | 0.000 | 18.79133  | 29.43746    |
| indire          | gini | 22.73745 | 2.787573                  | 8.16 | 0.000 | 17.27391  | 28.201      |
| total           | gini | 46.85185 | 5.126095                  | 9.14 | 0.000 | 36.80489  | 56.89881    |

The percentages at the top of the output indicate progress in the estimation process. For large datasets, calculating standard errors of the effects can be time consuming, so estat impact reports its progress as it does the computations.

gini has significant average direct and average indirect effects on hrate, with both being positive. An increase in inequality is associated with an increase in the homicide rate.

We used a contiguity weighting matrix W for the spatial lags. Alternatively, we can use a weighting matrix based on the inverse distance between counties. We create this matrix, using again the default spectral normalization:

- . spmatrix create idistance M if year == 1990
- . spmatrix dir

| Weighting matrix name | N x N       | Туре       | Normalization |
|-----------------------|-------------|------------|---------------|
| М                     | 1412 x 1412 | idistance  | spectral      |
| W                     | 1412 x 1412 | contiguity | spectral      |
|                       |             |            |               |

We would like to know if the effects of gini differ over time, so we include an interaction of gini and year in our model, and we use the weighting matrix M that we just created.

```
. spxtregress hrate ln_population ln_pdensity c.gini##i.year, re
```

> dvarlag(M) errorlag(M)
 (5648 observations)
 (5648 observations used)
 (data contain 1412 panels (places) )
 (weighting matrix defines 1412 places)

(output omitted)

| hrate        | Coefficient | Std. err. | z     | P> z  | [95% conf | . interval] |
|--------------|-------------|-----------|-------|-------|-----------|-------------|
| hrate        |             |           |       |       |           |             |
| ln_populat~n | .7908003    | .1764819  | 4.48  | 0.000 | .444902   | 1.136698    |
| ln_pdensity  | 1223671     | .166526   | -0.73 | 0.462 | 4487521   | .2040179    |
| gini         | 17.82039    | 4.278782  | 4.16  | 0.000 | 9.43413   | 26.20665    |
| year         |             |           |       |       |           |             |
| 1970         | -2.456656   | 2.303073  | -1.07 | 0.286 | -6.970596 | 2.057284    |
| 1980         | -9.470622   | 2.501528  | -3.79 | 0.000 | -14.37353 | -4.567717   |
| 1990         | -22.81817   | 2.528691  | -9.02 | 0.000 | -27.77432 | -17.86203   |
| year#c.gini  |             |           |       |       |           |             |
| 1970         | 6.664314    | 6.130454  | 1.09  | 0.277 | -5.351156 | 18.67978    |
| 1980         | 24.86122    | 6.715029  | 3.70  | 0.000 | 11.70001  | 38.02243    |
| 1990         | 57.40946    | 6.691102  | 8.58  | 0.000 | 44.29514  | 70.52378    |
| _cons        | -11.17804   | 2.061047  | -5.42 | 0.000 | -15.21762 | -7.138466   |
| М            |             |           |       |       |           |             |
| hrate        | .694492     | .0496075  | 14.00 | 0.000 | .5972631  | .7917209    |
| e.hrate      | 1.950078    | .0513563  | 37.97 | 0.000 | 1.849422  | 2.050735    |
| /sigma_u     | 2.696022    | .1147302  |       |       | 2.480277  | 2.930533    |
| /sigma_e     | 5.645628    | .0618616  |       |       | 5.525674  | 5.768186    |

Wald test of spatial terms:

chi2(2) = 1711.11 Prob > chi2 = 0.0000

Using the contrast command, we test the significance of the gini and year interaction:

. contrasts c.gini#year

Contrasts of marginal linear predictions

Margins: asbalanced

|                      | df | chi2  | P>chi2 |
|----------------------|----|-------|--------|
| hrate<br>year#c.gini | 3  | 81.59 | 0.0000 |

1,412

The interaction is significant. We can explore the effect of gini by year using estat impact with an if statement.

. estat impact gini if year == 1960

progress :100% Average impacts

Number of obs =

|        |      | dy/dx    | Delta-Method<br>std. err. | z    | P> z  | [95% conf. | interval] |
|--------|------|----------|---------------------------|------|-------|------------|-----------|
| direct |      |          |                           |      |       |            |           |
|        | gini | 17.85376 | 4.285828                  | 4.17 | 0.000 | 9.453696   | 26.25383  |
| indire | ct   |          |                           |      |       |            |           |
|        | gini | 37.06435 | 11.60647                  | 3.19 | 0.001 | 14.3161    | 59.81261  |
| total  |      |          |                           |      |       |            |           |
|        | gini | 54.91812 | 14.85784                  | 3.70 | 0.000 | 25.79729   | 84.03894  |

. estat impact gini if year == 1970

progress :100%

Average impacts Number of obs = 1,412

|        |            | dy/dx    | Delta-Method<br>std. err. | z    | P> z  | [95% conf. | interval] |
|--------|------------|----------|---------------------------|------|-------|------------|-----------|
| direct | gini       | 24.53056 | 5.033544                  | 4.87 | 0.000 | 14.66499   | 34.39613  |
| indire | ct<br>gini | 50.92535 | 15.21236                  | 3.35 | 0.001 | 21.10968   | 80.74103  |
| total  | gini       | 75.45591 | 18.81752                  | 4.01 | 0.000 | 38.57425   | 112.3376  |

<sup>.</sup> estat impact gini if year == 1980

progress :100%

Average impacts Number of obs = 1,412

|        |            | dy/dx    | Delta-Method<br>std. err. | z    | P> z  | [95% conf. | interval] |
|--------|------------|----------|---------------------------|------|-------|------------|-----------|
| direct | gini       | 42.76155 | 5.683654                  | 7.52 | 0.000 | 31.62179   | 53.9013   |
| indire | ct<br>gini | 88.77282 | 23.09515                  | 3.84 | 0.000 | 43.50716   | 134.0385  |
| total  | gini       | 131.5344 | 26.20928                  | 5.02 | 0.000 | 80.16512   | 182.9036  |

. estat impact gini if year == 1990

156.4694

231.8401

progress :100%
Average impacts

gini

gini

total

Delta-Method dy/dx std. err. z P>|z| [95% conf. interval] direct gini 75.37074 5.628584 13.39 0.000 64.33892 86.40256 indirect

37.24056

39.01862

Number of obs

83.47923

155.365

1,412

229.4596

308.3152

The if year  $==\cdots$  statement used with estat impact allows us to estimate the average effects for each year. The direct, indirect, and total effects of gini trend upward.

4.20

5.94

0.000

0.000

Until now, we used the default form of the random-effects estimator. Let's run the command again, specifying the sarpanel option to use the alternative form of the estimator, where the panel-level effects have the same autoregressive form as the time-level errors.

```
. spxtregress hrate ln_population ln_pdensity c.gini##i.year, re sarpanel
> dvarlag(M) errorlag(M)
  (5648 observations)
  (5648 observations used)
  (data contain 1412 panels (places) )
  (weighting matrix defines 1412 places)
 (output omitted)
Random-effects spatial regression
                                                  Number of obs
                                                                            5,648
Group variable: _ID
                                                  Number of groups
                                                                            1,412
                                                  Obs per group
                                                  Wald chi2(10)
                                                                          1136.49
                                                  Prob > chi2
                                                                           0.0000
                                                  Pseudo R2
Log likelihood = -1.824e+04
                                                                           0.1177
               Coefficient
                                                  P>|z|
       hrate
                             Std. err.
                                             z
                                                             [95% conf. interval]
hrate
ln_populat~n
                  .4366742
                             .1752499
                                           2.49
                                                  0.013
                                                             .0931906
                                                                         .7801578
                                                  0.248
 ln_pdensity
                     .1896
                             .1641331
                                           1.16
                                                            -.1320949
                                                                          .511295
        gini
                  18.92328
                             4.426236
                                           4.28
                                                  0.000
                                                             10.24802
                                                                         27.59854
        year
       1970
                 -.9590229
                             2.362018
                                         -0.41
                                                  0.685
                                                           -5.588493
                                                                         3.670447
       1980
                                         -3.21
                                                  0.001
                                                           -13.20453
                 -8.19778
                             2.554509
                                                                        -3.191035
       1990
                 -22.4189
                             2.610158
                                          -8.59
                                                  0.000
                                                           -27.53472
                                                                        -17.30309
 year#c.gini
       1970
                 5.865776
                             6.255307
                                           0.94
                                                  0.348
                                                             -6.3944
                                                                         18.12595
       1980
                                           3.54
                                                  0.000
                                                             10.80855
                                                                         37.59816
                 24.20335
                              6.83421
       1990
                 58.38273
                                                  0.000
                                                             44.89443
                                                                         71.87103
                             6.881913
                                           8.48
                 -6.535916
                             2.257848
                                          -2.89
                                                  0.004
                                                           -10.96122
                                                                        -2.110615
       cons
М
       hrate
                  .3317434
                             .0967132
                                           3.43
                                                  0.001
                                                              .142189
                                                                         .5212978
     e.hrate
                 2.860571
                             .0558304
                                          51.24
                                                  0.000
                                                             2.751145
                                                                         2.969996
    /sigma_u
                  2.686156
                             .1123355
                                                             2.474764
                                                                         2.915605
    /sigma_e
                  5.609948
                             .0612095
                                                             5.491253
                                                                         5.731208
```

The re and re sarpanel estimators give appreciably different estimates for the coefficient of the spatial lag of hrate and for the autoregressive error term. Estimates of other terms are similar. It appears that some of the spatial-lag effect of hrate is being accounted for by the autoregressive form of the panel effects in the sarpanel model.

chi2(2) = 2685.83

Prob > chi2 = 0.0000

Wald test of spatial terms:

#### Example 2: spxtregress, fe

The random-effects estimator assumes that the panel-level effects are uncorrelated with the covariates in the model. We can relax that assumption using the fixed-effects estimator.

We will fit fixed-effects models for the same data we used in example 1. Here's a nonspatial model fit with xtreg, fe.

. xtreg hrate ln\_population ln\_pdensity gini, fe

| Fixed-effects (within) regression Group variable: _ID                    |                                  |                                  |                        |                         | of obs = of groups =               | 5,648<br>1,412                   |
|--------------------------------------------------------------------------|----------------------------------|----------------------------------|------------------------|-------------------------|------------------------------------|----------------------------------|
| R-squared:     Within = 0.0356     Between = 0.0084     Overall = 0.0131 |                                  |                                  |                        |                         | min = avg = max =                  | 4<br>4.0<br>4                    |
| corr(u_i, Xb) = -0.2819                                                  |                                  |                                  |                        | F(3, 42<br>Prob >       | -                                  | 52.04<br>0.0000                  |
| hrate                                                                    | Coefficient                      | Std. err.                        | t                      | P> t                    | [95% conf.                         | interval]                        |
| ln_populat~n<br>ln_pdensity<br>gini                                      | -2.16467<br>1.007573<br>35.12694 | 1.702073<br>1.659751<br>2.816652 | -1.27<br>0.61<br>12.47 | 0.204<br>0.544<br>0.000 | -5.501627<br>-2.246409<br>29.60483 | 1.172286<br>4.261555<br>40.64906 |

5.2469262 sigma\_u sigma\_e 5.7428609 rho .45496484 (fraction of variance due to u\_i)

F test that all  $u_i=0$ : F(1411, 4233) = 2.61

13.90421

\_cons

Prob > F = 0.0000

35.29366

-7.485242

We now use spxtregress, fe and include a spatial lag of the dependent variable hrate.

1.27

0.203

```
. spxtregress hrate ln_population ln_pdensity gini, fe dvarlag(M)
 (5648 observations)
 (5648 observations used)
  (data contain 1412 panels (places) )
  (weighting matrix defines 1412 places)
```

10.91007

Performing grid search ... finished

Optimizing concentrated log likelihood:

Iteration 0: Log likelihood = -13321.27

Iteration 1: Log likelihood = -13321.27(backed up)

Iteration 2: Log likelihood = -13321.269 Optimizing unconcentrated log likelihood:

Iteration 0: Log likelihood = -13321.269

Iteration 1: Log likelihood = -13321.269 (backed up)

| Fixed-effects spatial regression Group variable: _ID |                |                              |           |        | of obs of groups r group hi2(4) | =    | 5,648<br>1,412<br>4<br>548.39 |
|------------------------------------------------------|----------------|------------------------------|-----------|--------|---------------------------------|------|-------------------------------|
| Log likelihood                                       |                | Prob > chi2 =<br>Pseudo R2 = |           |        | 0.0000<br>0.0146                |      |                               |
| hrate                                                | Coefficient    | Std. err.                    | z         | P> z   | [95% cd                         | onf. | interval]                     |
| hrate                                                |                |                              |           |        |                                 |      |                               |
| ln_populat~n                                         | -1.852636      | 1.662249                     | -1.11     | 0.265  | -5.11058                        | 36   | 1.405313                      |
| ln_pdensity                                          | 0352675        | 1.621715                     | -0.02     | 0.983  | -3.2137                         | 77   | 3.143235                      |
| gini                                                 | 11.58058       | 3.001197                     | 3.86      | 0.000  | 5.69834                         | 18   | 17.46282                      |
| M                                                    |                |                              |           |        |                                 |      |                               |
| hrate                                                | .8982519       | .0457977                     | 19.61     | 0.000  | .8084                           | 19   | .9880138                      |
| /sigma_e                                             | 5.608237       | .0609629                     |           |        | 5.49001                         | 16   | 5.729004                      |
| Wald test of s                                       | spatial terms: |                              | chi2(1) = | 384.69 | Prob >                          | chi  | 2 = 0.0000                    |

spxtregress, fe does not give an estimate of /sigma\_u because the spatial fixed-effects estimator does not give consistent estimates for the levels of the panel fixed effects nor for their standard deviation. See Methods and formulas.

We cannot fit a fixed-effects model with all the terms we included in example 1. The i.year dummies are not allowed because spxtregress, fe assumes individual fixed effects only, as specified in section 2 of Lee and Yu (2010a).

In example 1, we found that gini was an important regressor and that the effect of gini differed across time. We will use Stata's factor-variable notation and add to the model c.gini#i.year, which is gini interacted by year without main effects.

```
. spxtregress hrate ln_population ln_pdensity c.gini#i.year, fe
> dvarlag(M) errorlag(M)
  (5648 observations)
  (5648 observations used)
  (data contain 1412 panels (places) )
  (weighting matrix defines 1412 places)
 (output omitted)
Fixed-effects spatial regression
                                                 Number of obs
                                                                           5,648
Group variable: _ID
                                                 Number of groups
                                                                           1,412
                                                 Obs per group
                                                 Wald chi2(7)
                                                                    =
                                                                          128.16
                                                 Prob > chi2
                                                                          0.0000
Log likelihood = -1.330e+04
                                                 Pseudo R2
                                                                          0.0001
               Coefficient Std. err.
       hrate
                                                 P>|z|
                                                            [95% conf. interval]
                                            z
hrate
ln_populat~n
                -2.169113
                              1.70931
                                         -1.27
                                                 0.204
                                                           -5.519298
                                                                        1.181073
 ln_pdensity
                -.7395584
                             1.638919
                                         -0.45
                                                 0.652
                                                            -3.95178
                                                                        2.472663
 year#c.gini
       1960
                 4.637191
                            4.648659
                                          1.00
                                                 0.319
                                                           -4.474013
                                                                        13.74839
       1970
                 11.15786
                             4.234694
                                          2.63
                                                 0.008
                                                            2.858016
                                                                        19.45771
                                                 0.004
       1980
                 11.92355
                             4.158854
                                          2.87
                                                             3.77235
                                                                        20.07476
       1990
                 11.13694
                            3.975613
                                                                          18.929
                                          2.80
                                                 0.005
                                                            3.344885
М
       hrate
                  .1251126
                             .2552472
                                          0.49
                                                 0.624
                                                           -.3751629
                                                                          .625388
     e.hrate
                 1.604259
                             .1898228
                                          8.45
                                                 0.000
                                                            1.232213
                                                                        1.976305
                 5.582721
    /sigma_e
                             .0606909
                                                            5.465027
                                                                        5.702949
Wald test of spatial terms:
                                      chi2(2) = 116.83
                                                            Prob > chi2 = 0.0000
```

#### We look at the effects:

. estat impact

progress : 33% 67% 100%

Average impacts Number of obs 5,648

|                        | Delta-Method |           |       |       |            |           |
|------------------------|--------------|-----------|-------|-------|------------|-----------|
|                        | dy/dx        | std. err. | z     | P> z  | [95% conf. | interval] |
| direct                 |              |           |       |       |            |           |
| ln_populat~n           | -2.169186    | 1.709375  | -1.27 | 0.204 | -5.5195    | 1.181127  |
| <pre>ln_pdensity</pre> | 7395835      | 1.638973  | -0.45 | 0.652 | -3.951911  | 2.472744  |
| gini                   | 9.714218     | 4.112071  | 2.36  | 0.018 | 1.654706   | 17.77373  |
| indirect               |              |           |       |       |            |           |
| ln_populat~n           | 2894662      | .7155598  | -0.40 | 0.686 | -1.691938  | 1.113005  |
| <pre>ln_pdensity</pre> | 0986934      | .3143279  | -0.31 | 0.754 | 7147649    | .517378   |
| gini                   | 1.29631      | 3.022576  | 0.43  | 0.668 | -4.62783   | 7.22045   |
| total                  |              |           |       |       |            |           |
| ln_populat~n           | -2.458653    | 2.065714  | -1.19 | 0.234 | -6.507378  | 1.590073  |
| <pre>ln_pdensity</pre> | 838277       | 1.867989  | -0.45 | 0.654 | -4.499469  | 2.822915  |
| gini                   | 11.01053     | 5.357526  | 2.06  | 0.040 | .5099696   | 21.51109  |

The output shows the effects of gini across all the years. estat impact is smart enough to know that there are not year effects in the fixed-effects model. When it looks at the term c.gini#i.year, it only gives the effects for gini. If year were replaced by a variable that varied within time, estat impact would show the effects for that variable, too.

If we want to see how the effects of gini change across the years, we can use if with estat impact as we did in example 1.

. estat impact gini if year == 1960 progress :100%

Average impacts Number of obs 1,412

|         |           | dy/dx    | Delta-Method<br>std. err. | z    | P> z  | [95% conf. | interval] |
|---------|-----------|----------|---------------------------|------|-------|------------|-----------|
| direct  | gini      | 4.637349 | 4.648981                  | 1.00 | 0.319 | -4.474487  | 13.74918  |
| indirec | t<br>gini | .6188292 | 1.70156                   | 0.36 | 0.716 | -2.716167  | 3.953826  |
| total   | gini      | 5.256178 | 5.794721                  | 0.91 | 0.364 | -6.101266  | 16.61362  |

. estat impact gini if year == 1970

:100% progress

| Average impacts |           |            |                           |      | Number | of obs =   | 1,412     |
|-----------------|-----------|------------|---------------------------|------|--------|------------|-----------|
|                 |           | I<br>dy/dx | Delta-Method<br>std. err. | z    | P> z   | [95% conf. | interval] |
| direct          | gini      | 11.15824   | 4.234355                  | 2.64 | 0.008  | 2.859058   | 19.45743  |
| indired         | t<br>gini | 1.489007   | 3.335444                  | 0.45 | 0.655  | -5.048344  | 8.026358  |
| total           | gini      | 12.64725   | 5.00173                   | 2.53 | 0.011  | 2.844038   | 22.45046  |
| progres         | s :10     |            | c == 1980                 |      | North  |            | 4 440     |
| Average         | ımpacı    |            |                           |      | Number | of obs =   | 1,412     |
|                 |           | I<br>dy/dx | Delta-Method<br>std. err. | z    | P> z   | [95% conf. | interval] |
| direct          | gini      | 11.92396   | 4.158654                  | 2.87 | 0.004  | 3.773147   | 20.07477  |
| indirec         | t<br>gini | 1.591188   | 3.62961                   | 0.44 | 0.661  | -5.522717  | 8.705093  |
| total           | gini      | 13.51515   | 5.380726                  | 2.51 | 0.012  | 2.969119   | 24.06118  |

. estat impact gini if year == 1990

progress :100% Average impacts

Number of obs 1,412

|        |           | dy/dx    | Delta-Method<br>std. err. | z    | P> z  | [95% conf. | interval] |
|--------|-----------|----------|---------------------------|------|-------|------------|-----------|
| direct | gini      | 11.13732 | 3.975637                  | 2.80 | 0.005 | 3.345217   | 18.92943  |
| indire | t<br>gini | 1.486215 | 3.459169                  | 0.43 | 0.667 | -5.293632  | 8.266062  |
| total  | gini      | 12.62354 | 5.485123                  | 2.30 | 0.021 | 1.872894   | 23.37418  |

There is no evidence of a trend in the average total effect of gini from the fe model.

### Stored results

```
spxtregress, fe and spxtregress, re store the following in e():
```

```
Scalars
                              number of observations
    e(N)
    e(N_g)
                              number of groups (panels)
    e(g)
                              group size
                             number of parameters
    e(k)
    e(df_m)
                             model degrees of freedom
    e(df_c)
                             degrees of freedom for test of spatial terms
    e(11)
                             log likelihood
    e(iterations)
                              number of maximum log-likelihood estimation iterations
    e(rank)
                             rank of e(V)
    e(r2_p)
                             pseudo-R^2
                              \chi^2
    e(chi2)
                              \chi^2 for test of spatial terms
    e(chi2_c)
                             p-value for model test
    e(p)
                             p-value for test of spatial terms
    e(p_c)
    e(converged)
                              1 if converged, 0 otherwise
Macros
    e(cmd)
                              spxtregress
    e(cmdline)
                             command as typed
                             name of dependent variable
    e(depvar)
    e(indeps)
                             names of independent variables
    e(idvar)
                             name of ID variable
    e(model)
                             fe, re, or re sarpanel
    e(title)
                             title in estimation output
    e(constant)
                             hasconstant or noconstant (re only)
    e(dlmat)
                             name of spatial weighting matrix applied to depvar
    e(elmat)
                             name of spatial weighting matrix applied to errors
    e(chi2type)
                             Wald; type of model \chi^2 test
    e(vce)
                              oim
    e(ml_method)
                             type of ml method
    e(technique)
                             maximization technique
    e(properties)
    e(estat_cmd)
                             program used to implement estat
    e(predict)
                             program used to implement predict
                             predictions allowed by margins
    e(marginsok)
    e(asbalanced)
                              factor variables fyset as asbalanced
    e(asobserved)
                              factor variables fyset as asobserved
Matrices
                             coefficient vector
    e(b)
    e(ilog)
                             iteration log (up to 20 iterations)
    e(gradient)
                              gradient vector
    e(Hessian)
                              Hessian matrix
    e(V)
                              variance-covariance matrix of the estimators
Functions
    e(sample)
                             marks estimation sample
```

In addition to the above, the following is stored in r():

```
Matrices
r(table) matrix containing the coefficients with their standard errors, test statistics, p-values,
and confidence intervals
```

Note that results stored in r() are updated when the command is replayed and will be replaced when any r-class command is run after the estimation command.

#### Methods and formulas

spxtregress, fe estimates the parameters of the SAR model with spatially autoregressive errors and fixed effects using the QML estimator derived by Lee and Yu (2010a).

spxtregress, re estimates the parameters of two different SAR models with spatially autoregressive errors and random effects. In the default model, the random effects enter the equation for the dependent variable linearly. This model and the ML estimator for its parameters were derived by Lee and Yu (2010b). When the sarpanel option is specified, the random effects are subject to the same spatial autoregressive process as the idiosyncratic errors. This model and the ML estimator of its parameters were derived by Lee and Yu (2010b), which builds on the original formulation by Kapoor, Kelejian, and Prucha (2007). All of these papers build on theoretical work in Kelejian and Prucha (2001) and Lee (2004). We use the estimator derived by Baltagi and Liu (2011) to get initial values.

Methods and formulas are presented under the following headings:

Fixed-effects estimators Random-effects estimators

#### Fixed-effects estimators

The Lee and Yu (2010a) SAR model for panel data with fixed effects is

$$\mathbf{y}_{nt} = \lambda \mathbf{W} \mathbf{y}_{nt} + \mathbf{X}_{nt} \beta + \mathbf{c}_n + \mathbf{u}_{nt}$$
  

$$\mathbf{u}_{nt} = \rho \mathbf{M} \mathbf{u}_{nt} + \mathbf{v}_{nt} \qquad t = 1, 2, \dots, T$$
(2)

where

 $\mathbf{y}_{nt} = (y_{1t}, y_{2t}, \dots, y_{nt})'$  is an  $n \times 1$  vector of observations on the dependent variable for time period t;

 $\mathbf{X}_{nt}$  is an  $n \times k$  matrix of nonstochastic time-varying regressors for time period t.  $\mathbf{X}_{nt}$  may also contain spatial lag of exogenous covariates;

 $\mathbf{c}_n$  is an  $n \times 1$  vector of individual effects;

 $\mathbf{u}_{nt}$  is an  $n \times 1$  vector of spatially lagged error;

 $\mathbf{v}_{nt} = (v_{1t}, v_{2t}, \dots, v_{nt})'$  is an  $n \times 1$  vector of innovations, and  $v_{it}$  is i.i.d. across i and t with variance  $\sigma^2$ ; and

**W** and **M** are  $n \times n$  spatial weighting matrices.

spxtregress, fe estimates the parameters in this model by using the QML estimator derived by Lee and Yu (2010a). Lee and Yu (2010a) uses an orthogonal transformation to remove the fixed effects  $\mathbf{c}_n$  without inducing dependence in the transformed errors. The transform  $\mathbf{F}_{T,T-1}$  is part of  $[\mathbf{F}_{T,T-1}, 1/\sqrt{T}\,\mathbf{l}_T]$ , which is the orthonormal eigenvector matrix of  $(\mathbf{I}_T - 1/T\,\mathbf{l}_T\mathbf{l}_T')$ , where  $\mathbf{I}_T$  is the  $T \times T$  identity matrix and  $\mathbf{l}_T$  is a  $T \times 1$  vector of 1s. Kuersteiner and Prucha (2015) discuss this class of transforms.

For any  $n \times T$  matrix  $[\mathbf{z}_{n1}, \mathbf{z}_{n2}, \dots, \mathbf{z}_{nT}]$ , the transformed  $n \times (T-1)$  matrix is defined as  $[\widetilde{\mathbf{z}}_{n1},\widetilde{\mathbf{z}}_{n2},\ldots,\widetilde{\mathbf{z}}_{n,T-1}] = [\mathbf{z}_{n1},\mathbf{z}_{n2},\ldots,\mathbf{z}_{nT}]\mathbf{F}_{T,T-1}$ 

Thus, the transformed model for (2) is

$$\widetilde{\mathbf{y}}_{nt} = \lambda \mathbf{W} \widetilde{\mathbf{y}}_{nt} + \widetilde{\mathbf{X}}_{nt} \beta + \widetilde{\mathbf{u}}_{nt}$$

$$\widetilde{\mathbf{u}}_{nt} = \rho \mathbf{M} \widetilde{\mathbf{u}}_{nt} + \widetilde{\mathbf{v}}_{nt} \qquad t = 1, 2, \dots, T - 1$$

The transformed innovations  $\tilde{\mathbf{v}}_{nt}$  are uncorrelated for all i and t.

The log-likelihood function for the transformed model is

$$\ln L_{n,T}(\theta) = -\frac{n(T-1)}{2}\ln(2\pi\sigma^2) + (T-1)[\ln|\mathbf{S}_n(\lambda)| + \ln|\mathbf{R}_n(\rho)|] - \frac{1}{2\sigma^2}\sum_{t=1}^{T-1}\widetilde{\mathbf{v}}'_{nt}(\theta)\widetilde{\mathbf{v}}_{nt}(\theta)$$

where 
$$\mathbf{S}_n(\lambda) = \mathbf{I}_n - \lambda \mathbf{W}$$
,  $\mathbf{R}_n(\rho) = \mathbf{I}_n - \rho \mathbf{M}$ , and  $\theta = (\beta', \lambda, \rho, \sigma^2)'$ .

#### Random-effects estimators

spxtregress, re fits two different random-effects SAR models for panel data. In the default model, the random effects enter the equation for  $y_{nt}$  linearly.

$$\mathbf{y}_{nt} = \lambda \mathbf{W} \mathbf{y}_{nt} + \mathbf{Z}_{nt} \beta + \mathbf{c}_n + \mathbf{u}_{nt}$$
  

$$\mathbf{u}_{nt} = \rho \mathbf{M} \mathbf{u}_{nt} + \mathbf{v}_{nt}$$
  $t = 1, 2, ..., T$  (3)

where

 $\mathbf{Z}_{nt}$  may contain time-variant and -invariant regressors;

 $\mathbf{c}_n$  is random effects with mean 0 and variance  $\sigma_{\mathbf{c}}^2$ ; and

all the other terms are defined as in (2).

When the sarpanel option is specified, spxtregress, re fits a model in which the random effects  $\mathbf{c}_n$  are subject to the same spatial autoregressive process as the errors.

$$\mathbf{y}_{nt} = \lambda \mathbf{W} \mathbf{y}_{nt} + \mathbf{Z}_{nt} \beta + \mathbf{u}_{nt}$$

$$\mathbf{u}_{nt} = \rho \mathbf{M} \mathbf{u}_{nt} + \mathbf{c}_n + \mathbf{v}_{nt} \qquad t = 1, 2, \dots, T$$
(4)

When the  $\mathbf{c}_n$  are treated as fixed effects and transformed out of the model, the default model in (3) is equivalent to the sarpanel model in (4). When treating the  $\mathbf{c}_n$  as random effects, these two models are different.

For (3) or (4), we can stack all the time periods and write the equations as an  $nT \times 1$  vector form

$$\mathbf{y}_{nT} = \lambda (\mathbf{I}_T \otimes \mathbf{W}) \mathbf{y}_{nT} + \mathbf{Z}_{nT} \beta + \xi_{nT}$$
 (5)

where

 $\mathbf{y}_{nT} = (\mathbf{y}'_{n1}, \mathbf{y}'_{n2}, \dots, \mathbf{y}'_{nt})'$  is an  $nT \times 1$  vector of observations of the dependent variable for  $i = 1, \dots, n$  and  $t = 1, \dots, T$ ;

 $\mathbf{v}_{nT} = (\mathbf{v}_{n1}', \mathbf{v}_{n2}', \dots, \mathbf{v}_{nt}')'$  is an  $nT \times 1$  vector of innovations;

 $\mathbf{Z}_{nT} = \{\mathbf{Z}'_{n1}, \mathbf{Z}'_{n2}, \dots, \mathbf{Z}_*(\rho)'\}'$  is an  $nT \times k$  matrix of k regressors for  $i = 1, \dots, n$  and  $t = 1, \dots, T$ ; and

 $\xi_{nT}$  is the overall disturbance  $nT \times 1$  vector.

For (3), the overall disturbance vector  $\xi_{nT}$  is

$$\{\xi_{nT} = \mathbf{l}_T \otimes \mathbf{c}_n + \{\mathbf{I}_T \otimes \mathbf{R}_n(\rho)^{-1}\}\mathbf{v}_{nT}\}$$

where  $\mathbf{R}_n(\rho) = \mathbf{I}_n - \rho \mathbf{M}$ . Its variance matrix is

$$\Omega_{nT}(\theta) = \sigma_{\mathbf{c}}^{2} \left( \mathbf{l}_{T} \mathbf{l}_{T}' \otimes \mathbf{I}_{T} \right) + \sigma^{2} \left\{ \mathbf{I}_{T} \otimes \mathbf{R}_{n}(\rho)^{-1} \mathbf{R}_{n}'(\rho)^{-1} \right\}$$

For (4), the overall disturbance vector  $\xi_{nT}$  is

$$\xi_{nT} = \mathbf{l}_T \otimes \mathbf{R}_n(\rho)^{-1} \mathbf{c}_n + \{ \mathbf{I}_T \otimes \mathbf{R}_n(\rho)^{-1} \} \mathbf{v}_{nT}$$

Its variance matrix is

$$\Omega_{nT}(\theta) = \sigma_{\mathbf{c}}^2 \{ \mathbf{l}_T \mathbf{l}_T' \otimes \mathbf{R}_n(\rho)^{-1} \mathbf{R}_n'(\rho)^{-1} \} + \sigma^2 \{ \mathbf{I}_T \otimes \mathbf{R}_n(\rho)^{-1} \mathbf{R}_n'(\rho)^{-1} \}$$

The log-likelihood function for (5) is

$$\mathrm{ln}L_{nT}(\theta) = -\frac{nT}{2}\ln(2\pi) - \frac{1}{2}\ln|\Omega_{nT}(\theta)| + T\ln|\mathbf{S}_n(\lambda)| - \frac{1}{2}\xi_{nT}'(\theta)\Omega_{nT}(\theta)^{-1}\xi_{nT}(\theta)$$

where 
$$\mathbf{S}_n(\lambda) = \mathbf{I}_n - \lambda \mathbf{W}$$
, and  $\theta = (\beta', \lambda, \rho, \sigma_{\mathbf{c}}^2, \sigma^2)'$ .

### References

- Baltagi, B. H., and L. Liu. 2011. Instrumental variable estimation of a spatial autoregressive panel model with random effects. Economics Letters 111: 135–137. https://doi.org/10.1016/j.econlet.2011.01.016.
- Britt, C. L. 1994. Crime and unemployment among youths in the United States, 1958–1990: A time series analysis. American Journal of Economics and Sociology 53: 99–109. https://doi.org/10.1111/j.1536-7150.1994.tb02680.x.
- Gini, C. 1909. Concentration and dependency ratios (in Italian). English translation in Rivista di Politica Economica 1997 87: 769–789.
- Kapoor, M., H. H. Kelejian, and I. R. Prucha. 2007. Panel data models with spatially correlated error components. *Journal of Econometrics* 140: 97–130. https://doi.org/10.1016/j.jeconom.2006.09.004.
- Kelejian, H. H., and I. R. Prucha. 2001. On the asymptotic distribution of the Moran I test statistic with applications. *Journal of Econometrics* 104: 219–257. https://doi.org/10.1016/S0304-4076(01)00064-1.
- Kuersteiner, G. M., and I. R. Prucha. 2015. Dynamic spatial panel models: Networks, common shocks, and sequential exogeneity. Working paper, Department of Economics, University of Maryland. http://econweb.umd.edu/~prucha/ Papers/WP\_GMK\_IRP\_2015.pdf.
- Lee, L.-F. 2004. Asymptotic distributions of quasi-maximum likelihood estimators for spatial autoregressive models. *Econometrica* 72: 1899–1925. https://doi.org/10.1111/j.1468-0262.2004.00558.x.
- Lee, L.-F., and J. Yu. 2010a. Estimation of spatial autoregressive panel data models with fixed effects. *Journal of Econometrics* 154: 165–185. https://doi.org/10.1016/j.jeconom.2009.08.001.
- 2010b. Some recent developments in spatial panel data models. Regional Science and Urban Economics 40: 255–271. https://doi.org/10.1016/j.regsciurbeco.2009.09.002.
- Li, J., Z. Liao, and W. Zhou. 2023. Uniform nonparametric inference for spatially dependent panel data: The xtnpsreg command. Stata Journal 23: 243–264.
- Messner, S. F., L. Anselin, D. F. Hawkins, G. Deane, S. E. Tolnay, and R. D. Baller. 2000. An Atlas of the Spatial Patterning of County-Level Homicide, 1960–1990. Pittsburgh: National Consortium on Violence Research.

#### Also see

- [SP] **spxtregress postestimation** Postestimation tools for spxtregress
- [SP] estat moran Moran's test of residual correlation with nearby residuals
- [SP] **Intro** Introduction to spatial data and SAR models
- [SP] spbalance Make panel data strongly balanced
- [SP] spivregress Spatial autoregressive models with endogenous covariates

- [SP] **spmatrix** Categorical guide to the spmatrix command
- [SP] **spregress** Spatial autoregressive models
- [XT] xtreg Fixed-, between-, and random-effects and population-averaged linear models<sup>+</sup>
- [U] 20 Estimation and postestimation commands

Stata, Stata Press, and Mata are registered trademarks of StataCorp LLC. Stata and Stata Press are registered trademarks with the World Intellectual Property Organization of the United Nations. StataNow and NetCourseNow are trademarks of StataCorp LLC. Other brand and product names are registered trademarks or trademarks of their respective companies. Ĉopyright © 1985-2023 StataCorp LLC, College Station, TX, USA. All rights reserved.

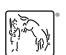

For suggested citations, see the FAQ on citing Stata documentation.